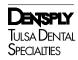

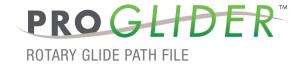

## TREATMENT TECHNIQUE

## **ACCESS PREPARATION GLIDE PATH TECHNIQUE SHAPING TECHNIQUE** Use any shaping file such as Confirm working length (WL) and patency. WaveOne® reciprocating files or Lexicon® K-File ProGlider™ PROTAPER NEXT® rotary files. 016 010 RECIPROCATING FILE PROTAPER **INTEXT** \*\*\* FILES

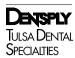

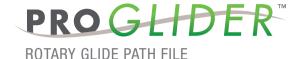

## **TECHNIQUE TIPS**

- ProGlider™ should be used with an endodontic motor, at a speed of 300 rpm with light apical pressure, and set at 2-5.2 Ncm for torque control.
- Establish a reproducible glide path using small-sized hand files (Lexicon® .010 K-File) prior to ProGlider™.

## STEP-BY-STEP INSTRUCTIONS

- 1. Prepare straightline access to canal orifice.
- 2. Explore the canal up to a .010 K-file.
- 3. Establish working length with an apex locator, alone or in combination with a radiograph. Confirm patency with a .010 K-file and verify a smooth, reproducible glide path.
- 4. Irrigate.
- 5. Use ProGlider™ in one or more passes until the full working length is reached.
- 6. Irrigate the expanded glide path.
- 7. Reconfirm the working length with a .010 K-file before shaping the canal with a rotary or reciprocating file (such as WaveOne® reciprocating file or PROTAPER NEXT® rotary file).

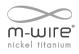

DENTSPLY Tulsa Dental Specialties
DENTSPLY International, Inc.
608 Rolling Hills Dr.
Johnson City, TN 37604
1-800-662-1202
[fax] 1-800-597-2779
www.TulsaDentalSpecialties.com
Made in Switzerland

Rx Only

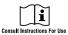

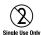

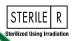

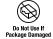

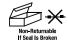

Manufactured For: